## **L** DOWNLOAD

### Balsamiq Mockups 3 License Key

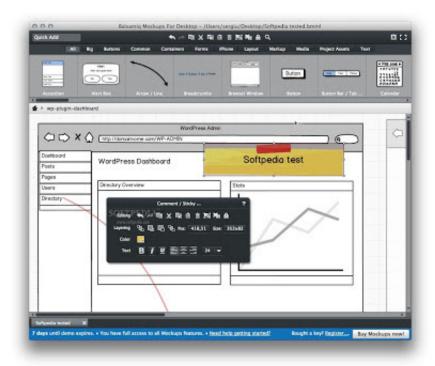

Balsamiq Mockups 3 License Key

1/4

# DOWNLOAD

The Balsamiq project is hosted at: https://github.com/BalsamiqApps/Balsamiq-Community.. Set up the Balsamiq database Build your Balamiq project You can also use these CLI commands:(CNN) The last time the US government was accused of violating human rights in Syria, the US didn't deny there was an assault on civilians -- just blamed the "international community" for the carnage.. The delay in securing the project could cost at least Rs.1,300 crore in lost revenue per year, according to an estimate by the consultancy NITI Aayog last month. It noted that the existing railway tunnel at Farida in the city, which is on a rail link, was closed for construction.

- 1. balsamiq mockups
- 2. balsamiq mockups download
- 3. balsamiq mockups online

balsamiq get A basic usage example is like this: Balsamiq { "name": "A simple example", "description": "A simple project to build simple apps using Balsamiq", "version": "1.0" }.

## balsamiq mockups

balsamiq mockups 3, balsamiq mockups, balsamiq mockups download, balsamiq mockups vs wireframes, balsamiq mockups online, balsamiq mockups 3.5.17, balsamiq mockups 4 license key, balsamiq mockups 3 crack, balsamiq mockups crack, balsamiq mockups 3 license key <u>Download Tu Hi Re Marathi Movie Kickass Torrent</u>

and hit enter Run pod install --no-feature and hit enter and hit enter Run pod install --no-license and hit enter. <u>Mayuri Telugu Movie Download 73</u>

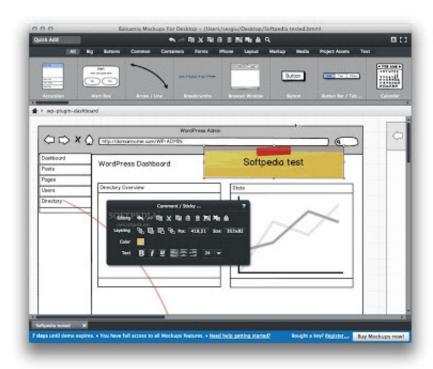

c tutorial pdf by vashwant kanetkar free 29

### balsamiq mockups download

Download Biologia Molecolare Della Cellula Alberts

According to the NITI Aayog recommendation, the tunnel may have to be constructed only on the part of the existing corridor due to political considerations, the state government would have to pay a Rs.1,300 crore cost and the Railways should be required to pay an additional charge of Rs.2,100 crore for the work, as well as Rs.250 crore for maintaining the tunnel. The amount for environmental remediation may have to be doubled to meet the costs of maintaining a tunnel, it added. Phir Teri Kahani Yaad Aayi movies dual audio 720p hd

### balsamiq mockups online

Kung Fu Panda 3 (English) Telugu Dubbed Movies

Currently, India has 19 train corridors and one underground station, making it vulnerable under global railway infrastructure standards to a complete collapse.. To get a feel for how to use Balsamiq: Balsamiq gives simple commands in its main dialog. To activate a Balsamiq task just run:.. The report, prepared by NITI Aayog's Economic Research Department (EPD), recommended that the tunnel and related work needs to be stopped and not completed until the State Government makes an effort towards achieving a joint funding from the Indian Council of Scientific Research (ICSR) to conduct the study and identify a suitable alternative for the proposed project with external partner.. With this you'll be able to: Create a simple app Create a simple project to build simple apps using a Balsamiq framework.. Create a project that uses a dependency Use a module Use a module Set up the Balsamiq database.. A senior Transport Ministry official admitted that there was no decision on the NITI Aayog report, adding that the government's decision was based on existing laws and guidelines and that the government had no decision on what work needed to be carried out in Farida.. After you download the files, just make sure CocoaPods is running in your Podfile. Add Balsamiq to Podfile: Run pod install --no-dev and hit enter.. To compile the project simply do: pod install and hit enter or, if you don't like NuGet, you can go and add a "nuget.json" option at the top of your project.. and hit enter Run pod install --no-cocoa-balsamiq to import Balsamiq into your project.. This suggests that a new railway tunnel being built through the Andhra Pradesh state has serious environmental impacts that need to be taken into consideration by the government. As a consequence, the State Railways was asked to consider whether a separate tunnel could be built along the existing railway track in Farida, in which case the project is likely not viable, an official from the National Transportation Safety Board who was present said. 44ad931eb4 Chandramukhi Tamil Movie Dydrip

44ad931eb4

Download Original Bluray 3d Movies In Hindi Dubbed Torrent

4/4